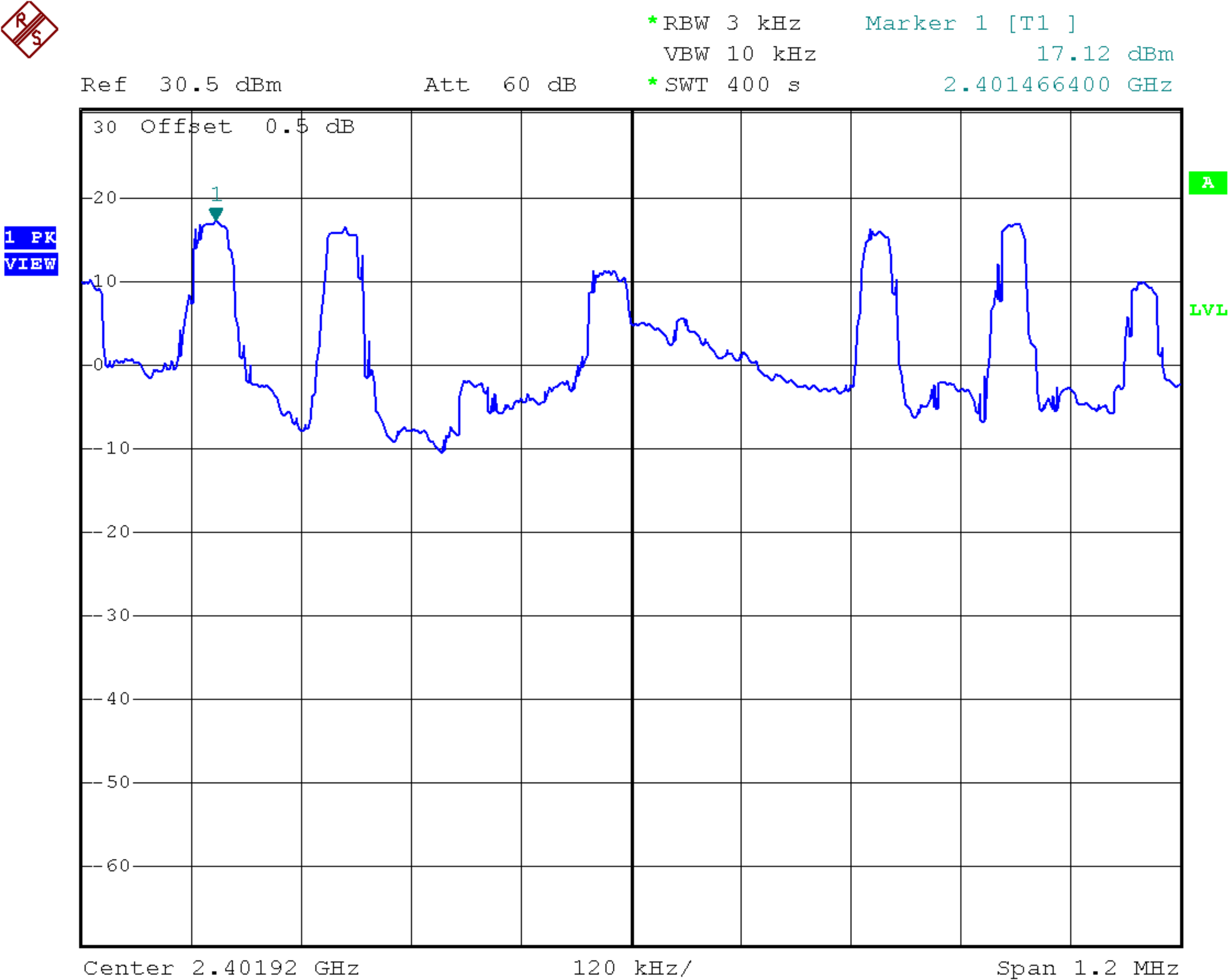

Center 2.40192 GHz

120 kHz/

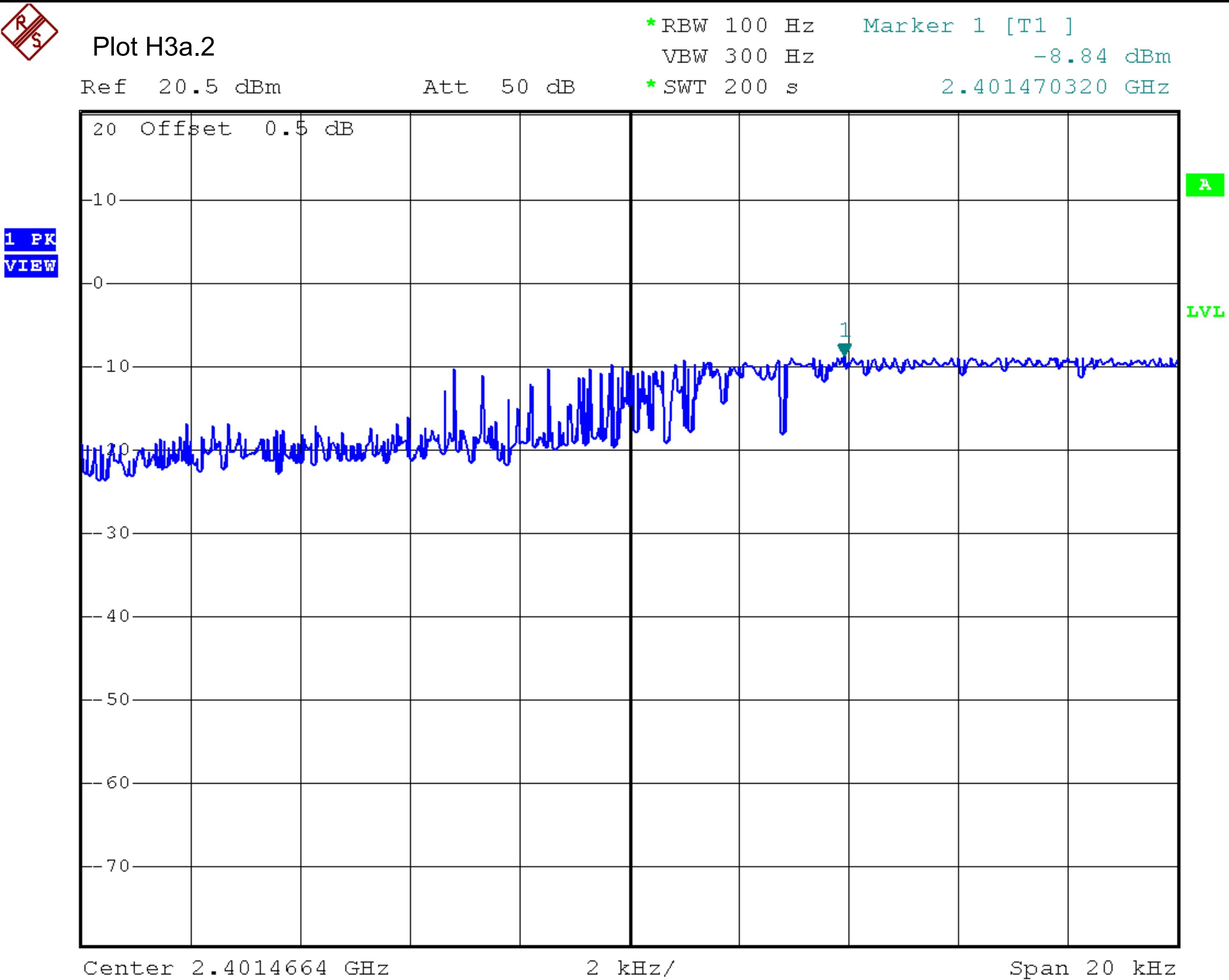

Center 2.4014664 GHz

 $2$   $kHz/$ 

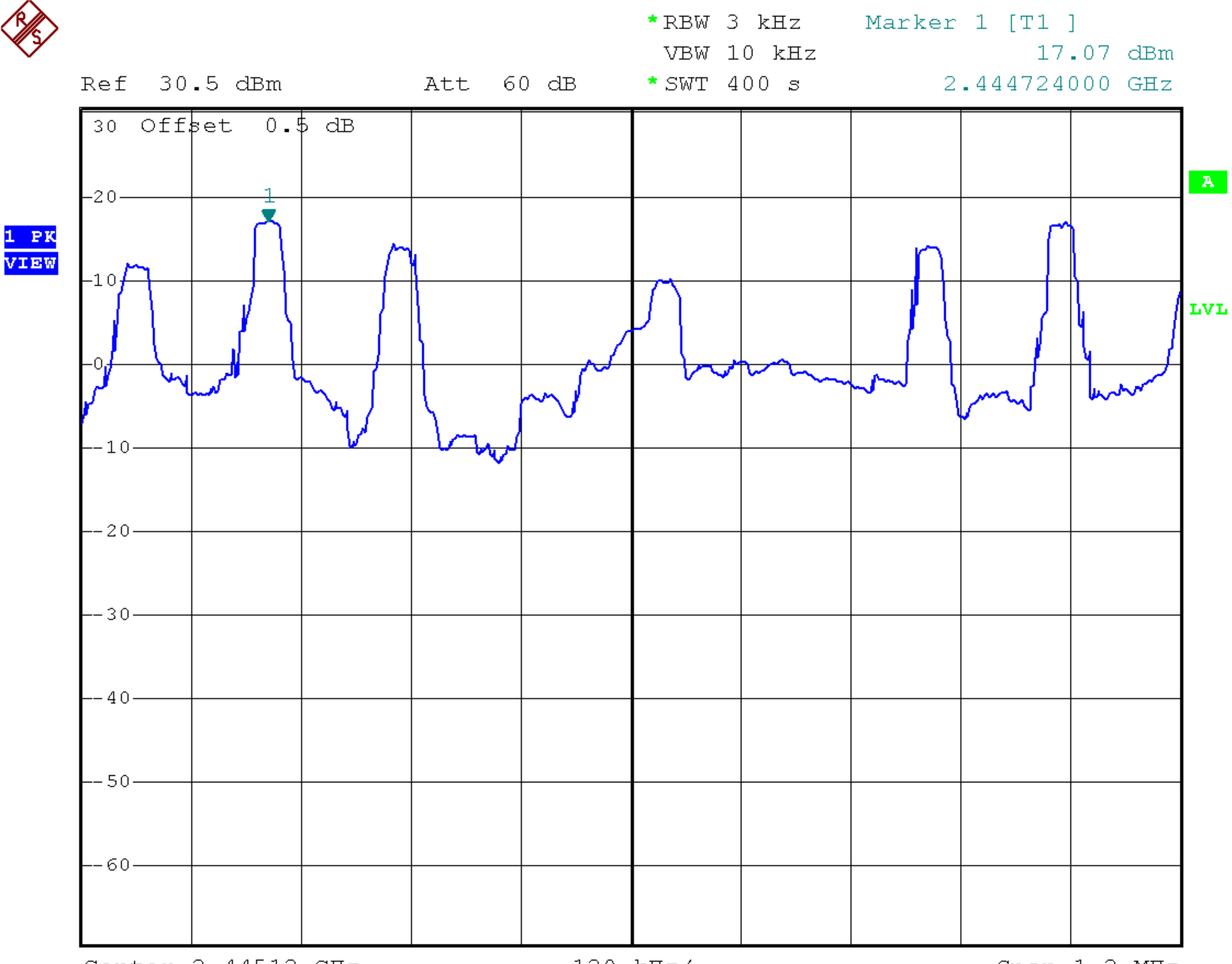

Center 2.44512 GHz

120 kHz/

Span 1.2 MHz

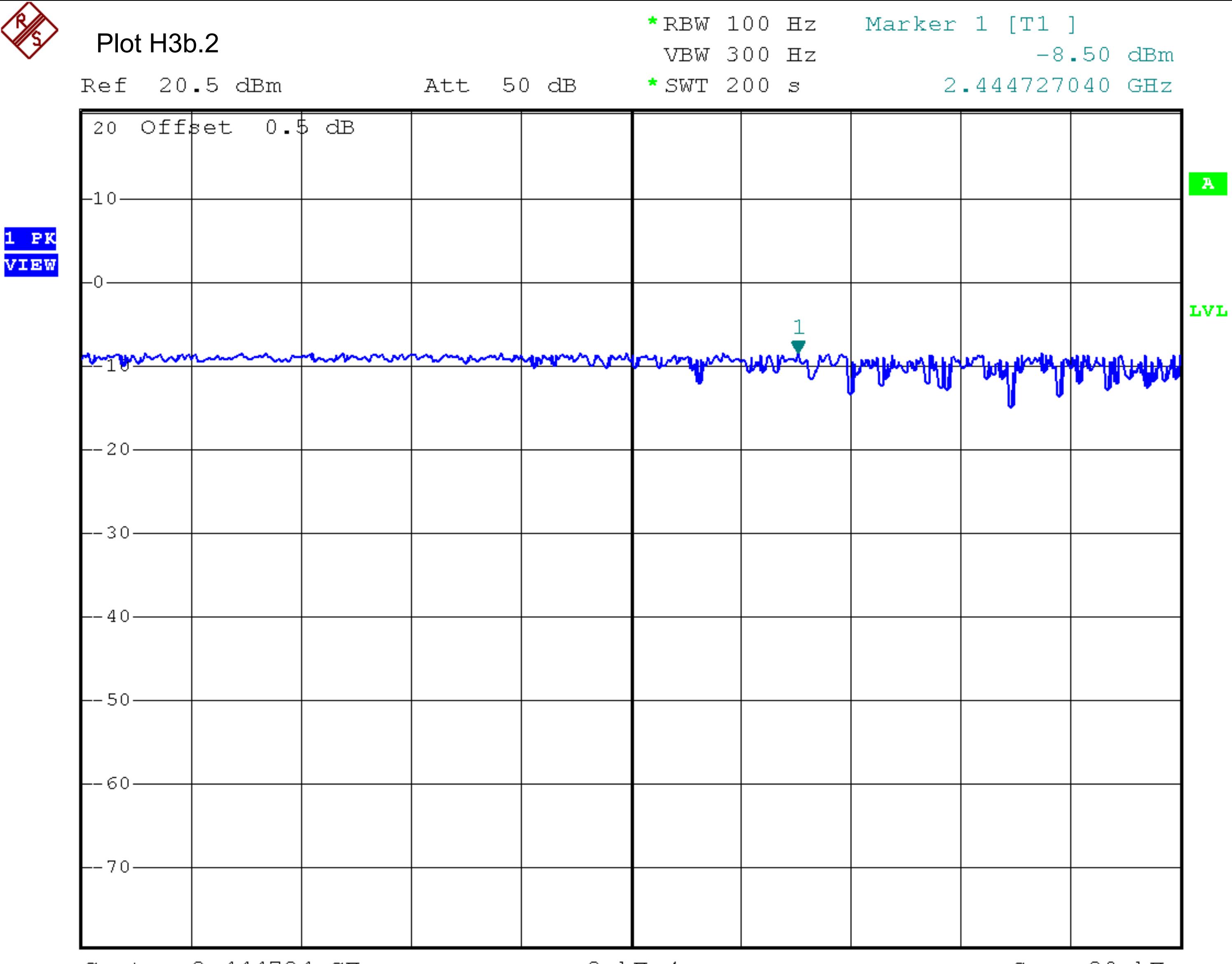

Center 2.444724 GHz

 $2$   $kHz/$ 

Span 20 kHz

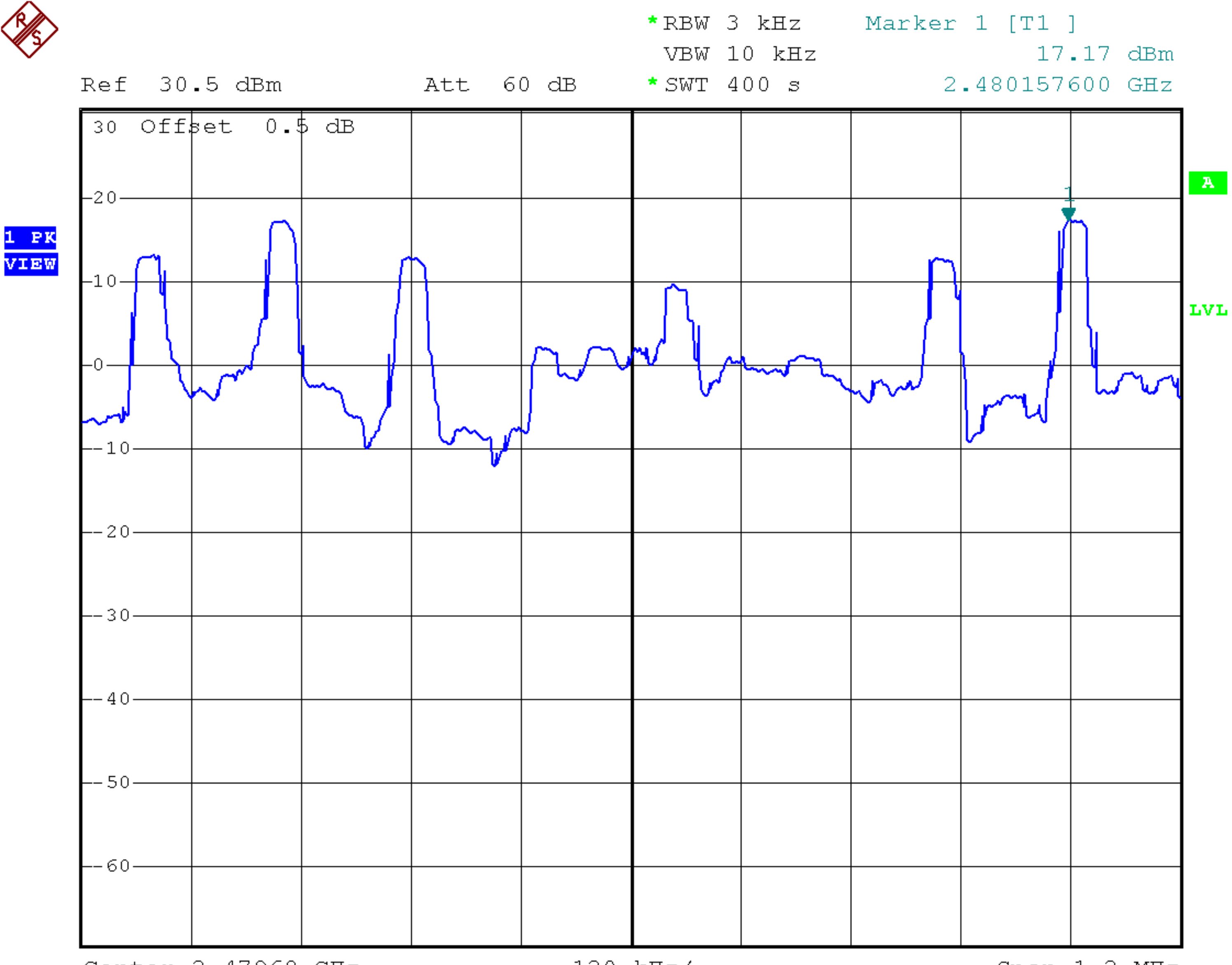

Center 2.47968 GHz

120 kHz/

Span 1.2 MHz

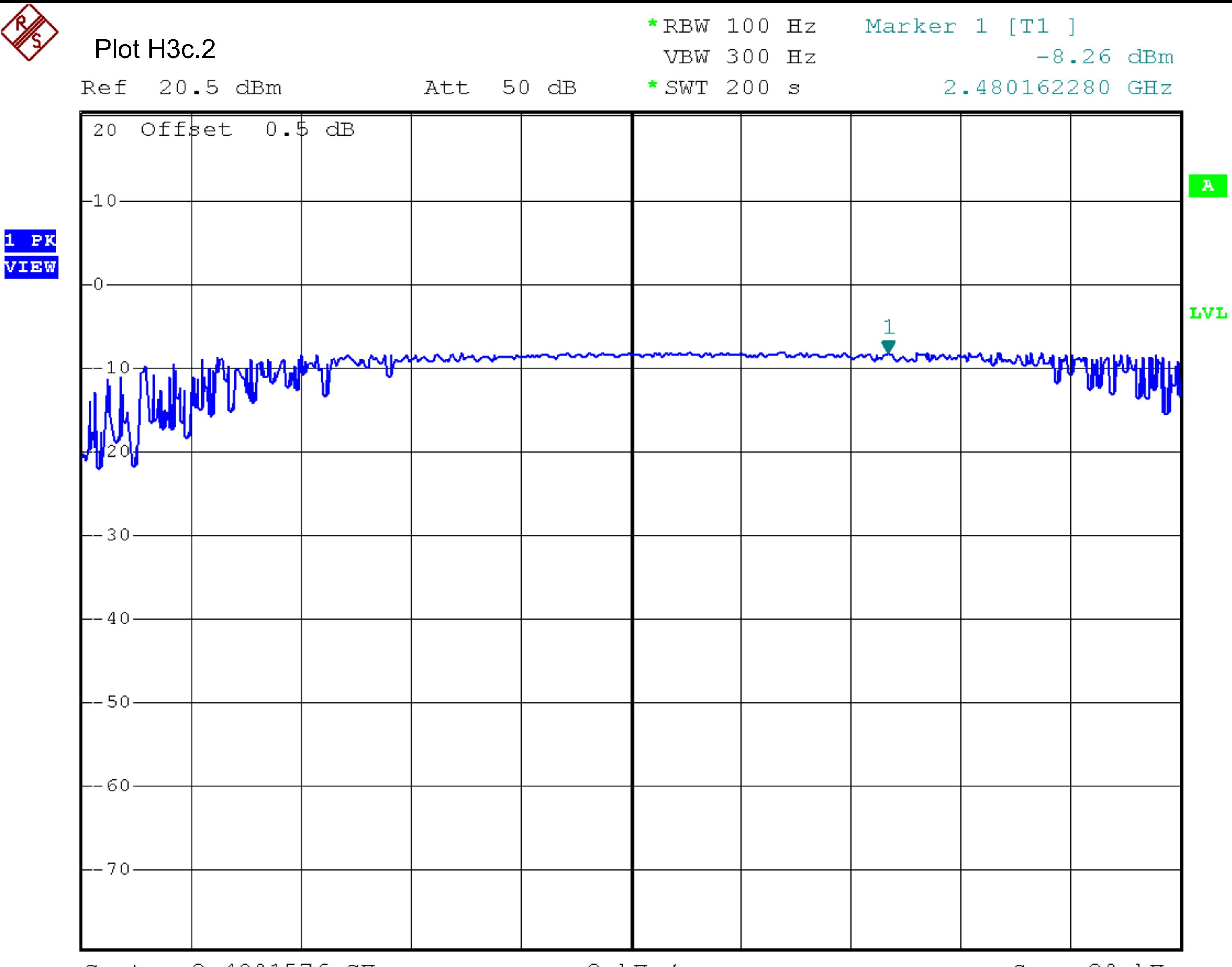

Center 2.4801576 GHz

 $2$   $kHz/$ 

Span 20 kHz